# **Zustandsautomaten mit OHE-Codierung entwerfen**

### *28. 1. 10*

## **Beispiel: der Single-Shot-Generator**

Diese State Machine soll auf eine Tastenbetätigung (KEY) hin einen einzigen Impuls (PULSE) abgeben. Das Problem: Die Tastenbetätigung dauert viel länger als eine einzelne Taktperiode. Deshalb ist ein Wartezustand (WAIT) einzuführen, in dem auf das Loslassen der Taste gewartet wird.

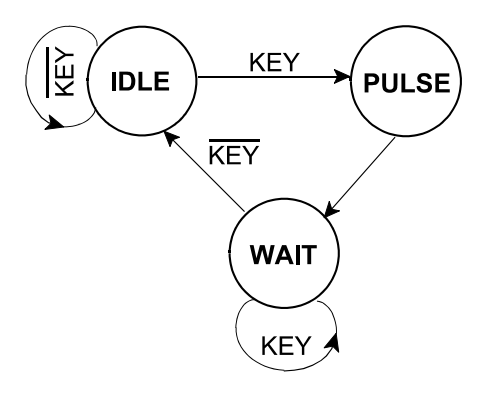

**Implementierung mit D-Flipflops:**

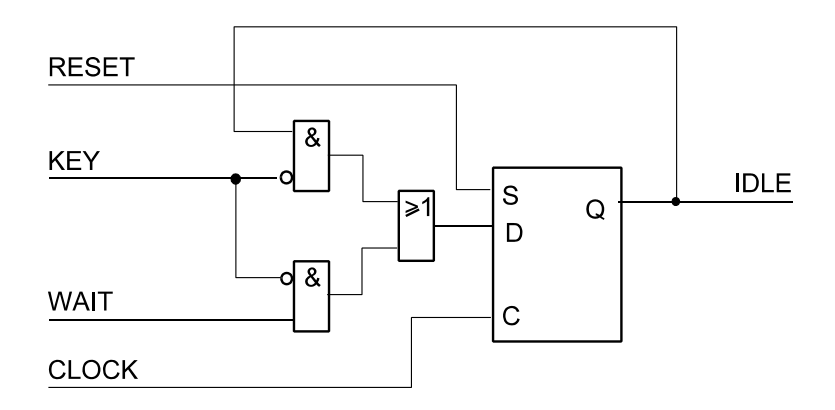

Der IDLE-Zustand wird eingeleitet, wenn im WAIT-Zustand die Taste losgelassen wird.

Er wird gehalten, solange die Taste nicht betätigt (= losgelassen) ist. Bei betätigter Taste wird er verlassen.

$$
IDLE_D = WAIT \cdot KEY \vee IDLE \cdot KEY
$$

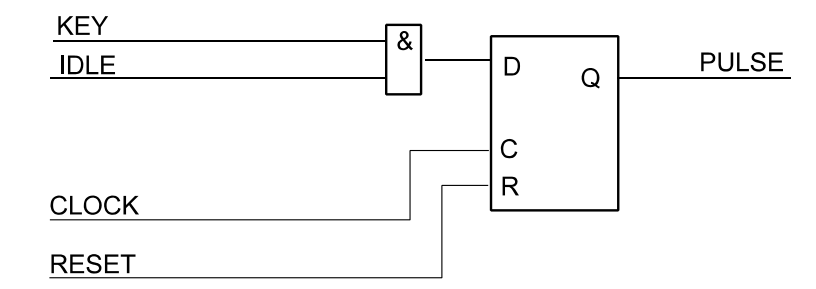

Der PULSE-Zustand wird eingeleitet, wenn im IDLE-Zustand die Taste betätigt wird. Er wird mit dem nächsten Takt wieder verlassen.

 $PULSE<sub>D</sub> = IDLE \cdot KEY$ 

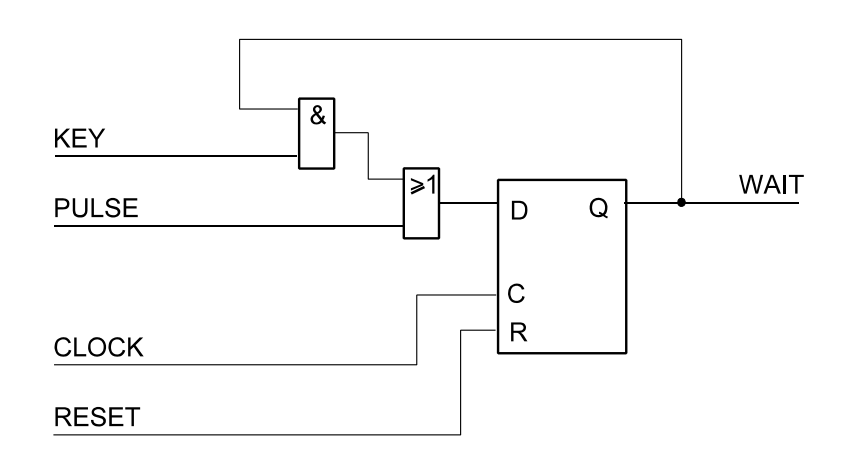

Der WAIT-Zustand wird eingeleitet, wenn der PULSE-Zustand aktiv ist. Er wird gehalten, solange die Taste betätigt ist. Bei losgelassener Taste wird er verlassen.

$$
WAIT_D = PULSE \vee WAIT \cdot KEY
$$

**Implementierung mit T-Flipflops:**

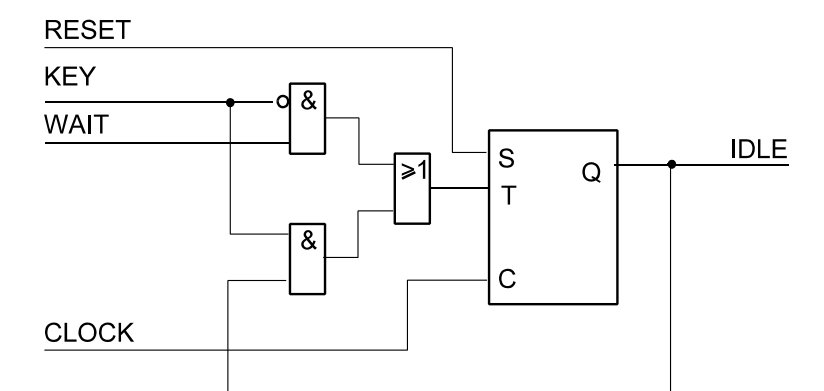

Der IDLE-Zustand wird eingeleitet, wenn im WAIT-Zustand die Taste losgelassen wird.

Er wird verlassen, wenn er aktiv ist und die Taste betätigt wird.

In beiden Fällen ist eine Änderung (T-Bedingung) zu veranlassen.

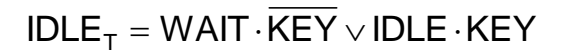

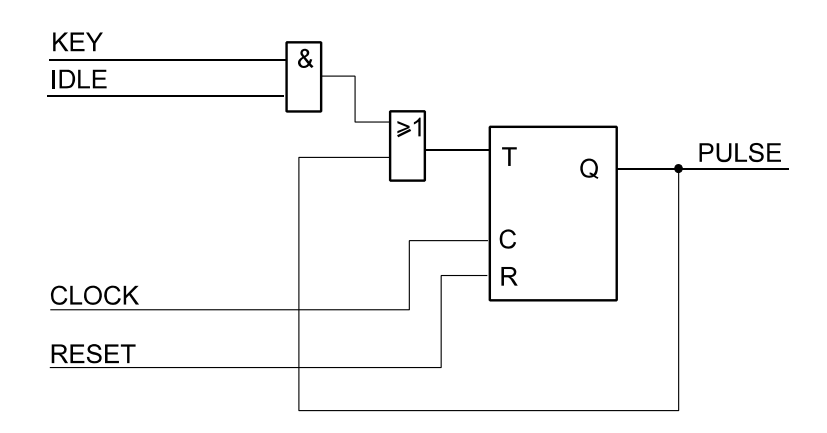

Der PULSE-Zustand wird eingeleitet, wenn im IDLE-Zustand die Taste betätigt wird.

Er wird verlassen, wenn er aktiv ist (= mit dem nächsten Takt).

In beiden Fällen ist eine Änderung (T-Bedingung) zu veranlassen.

$$
\text{PULSE}_{\text{T}} = \text{IDLE} \cdot \text{KEY} \vee \text{PULSE}
$$

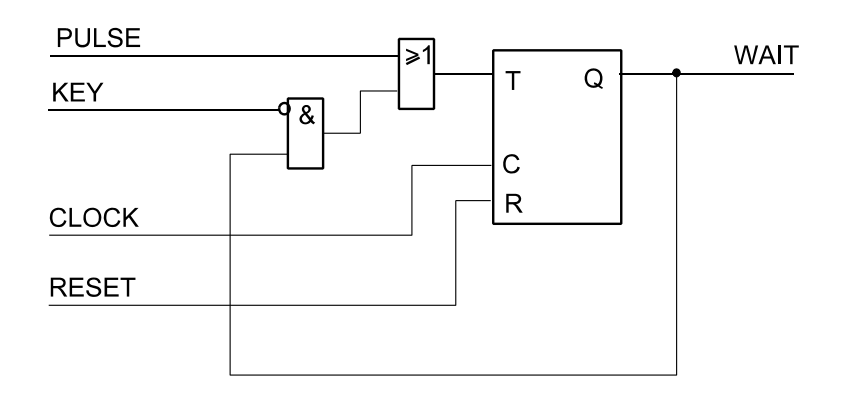

Der WAIT-Zustand wird eingeleitet, wenn der PULSE-Zustand aktiv ist. Er wird verlassen, wenn die Taste nicht mehr betätigt (= losgelassen) ist.

In beiden Fällen ist eine Änderung (T-Bedingung) zu veranlassen.

$$
WAIT_{T} = PULSE \vee WAIT \cdot KEY
$$

#### ZUSTANDSAUTOMATEN – ERGÄNZUNG OHE-ENTWURF – 4

## **Implementierung mit JK-Flipflops (RS-Funktion):**

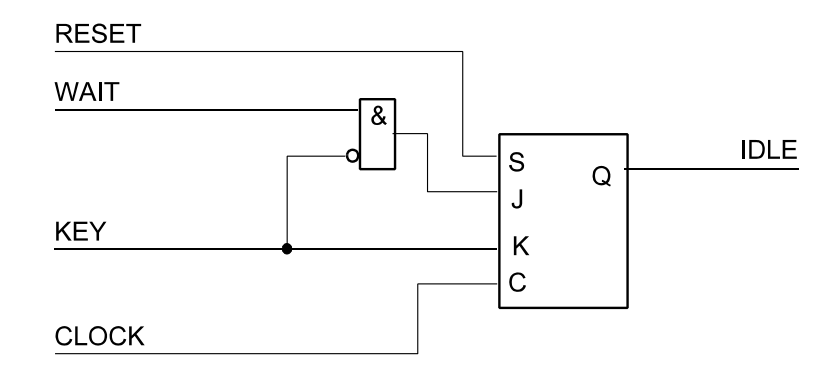

Der IDLE-Zustand wird eingeleitet, wenn im WAIT-Zustand die Taste losgelassen wird. Er wird verlassen, wenn die Taste betätigt wird.

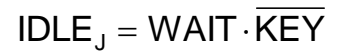

 $IDLE<sub>K</sub>$  = KEY

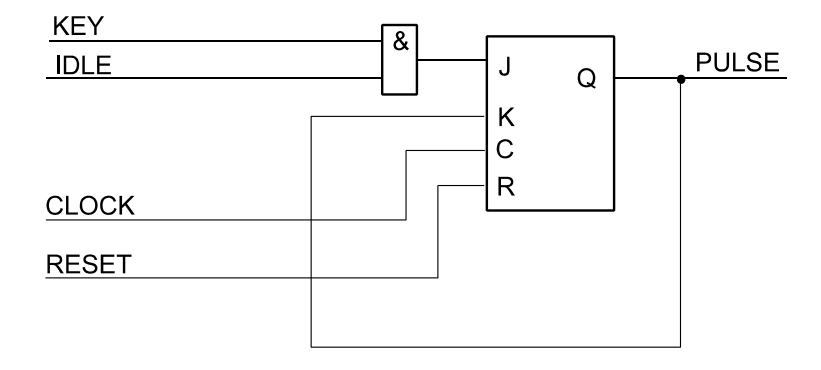

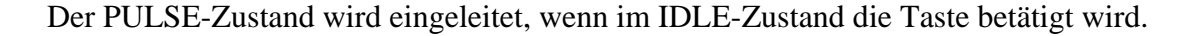

Er wird verlassen, wenn er aktiv ist (= mit dem nächsten Takt).

 $PULSE<sub>J</sub> = IDLE \cdot KEY$ 

 $PULSE_K = PULSE$ 

#### ZUSTANDSAUTOMATEN – ERGÄNZUNG OHE-ENTWURF – 5

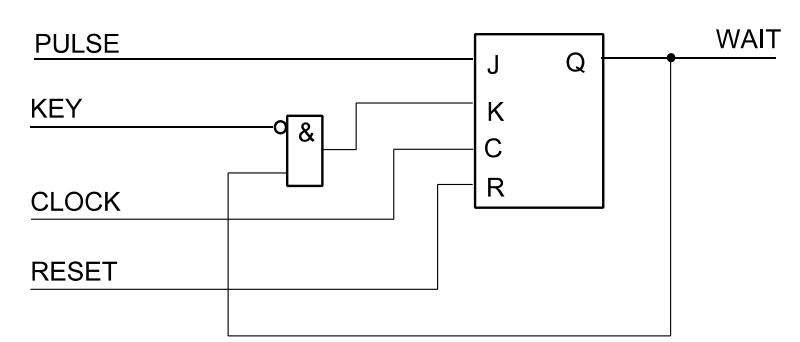

Der WAIT-Zustand wird eingeleitet, wenn der PULSE-Zustand aktiv ist.

Er wird verlassen, wenn die Taste nicht mehr betätigt (= losgelassen) ist.

 $WAIT<sub>1</sub> = PULSE$ 

# $WAIT_{K} = WAIT \cdot \overline{KEY}$

*Aufwandsvergleich durch Auszählen der Gatter:*

- mit D-Flipflops: 6 Gatter,
- mit T-Flipflops: 7 Gatter,
- mit JK-Flipflops: 3 Gatter.

Ersichtlicherweise sind bei den T- und JK-Flipflops die UND-Verknüpfungen der Übergangsbedingungen des jeweils vorhergehenden Zustandes gleich denen der Setzbedingungen des jeweiligen Folgezustandes. Sie müssen also in der Schaltung nur einmal vorgesehen werden (Aufwandsersparnis; bei den T-Flipflops 2 Gatter, bei den JK-Flipflops 1 Gatter). Andererseits sind die T- und JK-Flipflops intern aufwendiger als das D-Flipflop (sie bestehen heutzutage meist aus D-Flipflops mit vorgeschalteten Rückführungsnetzwerken).

### *Hinweis:*

Die hier dargestellten State Machines setzen vollsynchrone Signale voraus (alle Signale auf den gemeinsamen Takt bezogen). Ggf. sind Schaltmittel zur Eintaktierung (Synchronisation), Entprellung usw. vorzuordnen.

ZUSTANDSAUTOMATEN – ERGÄNZUNG OHE-ENTWURF – 6

# **Single Shot Generator mit StateCAD**

IKEY.  $\overline{a}$ 0 **RESET**  $\text{IDLE}\cdot$ KEY **IKEY** STATE1 KEY. PULSE\_OUT='1' WAIT\_KEY

Eingabe des Zustandsdiagramms:

## Konfigurationsmenü. Es wurde One Hot Encoding ausgewählt.

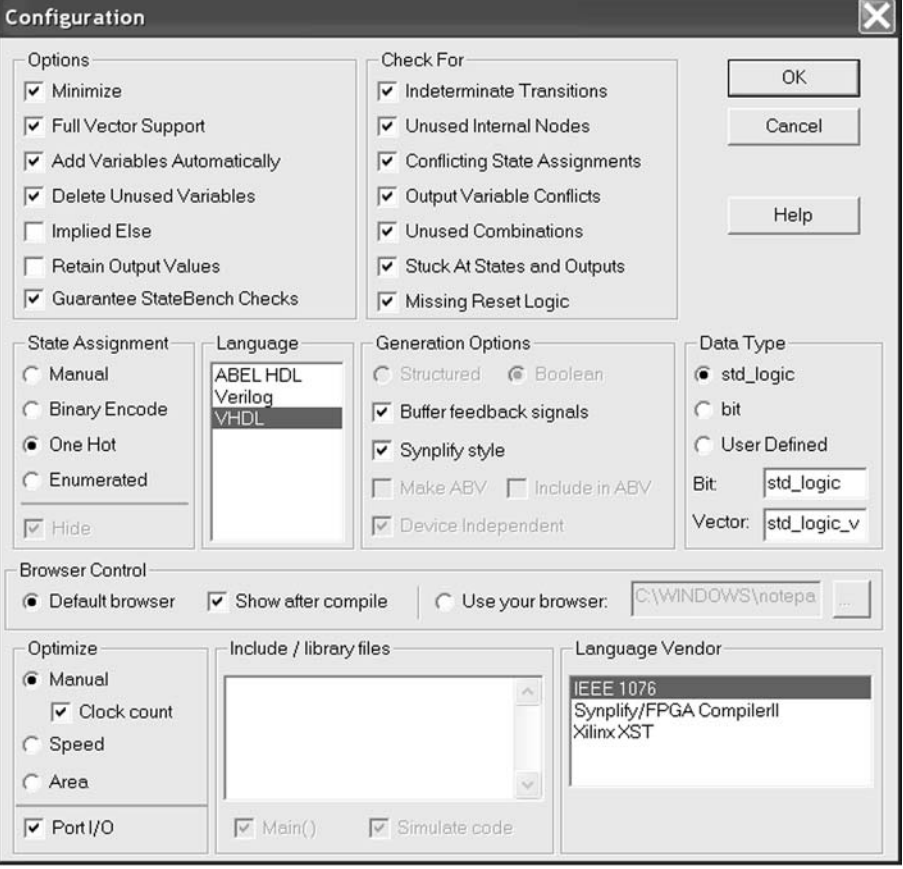

Simulation (StateBench):

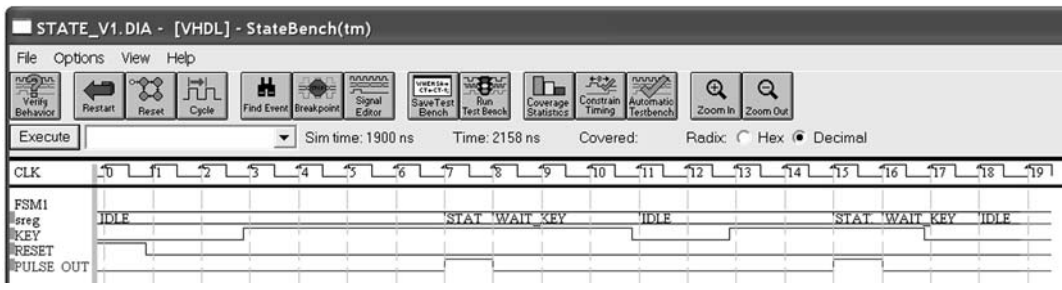

Das Schaltsymbol:

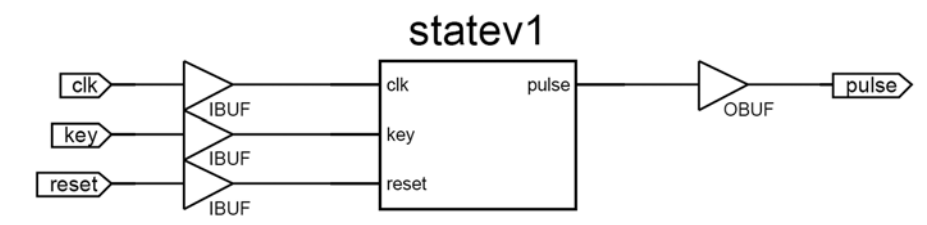

Die Schaltgleichungen:

FDCPE IDLE: FDCPE port map (IDLE, IDLE D, CLK, '0', RESET); IDLE  $D \le (NOT$  KEY AND IDLE LFBK OR (NOT KEY AND WAIT KEY.LFBK)); FDCPE PULSE OUT: FDCPE port map (PULSE OUT,PULSE OUT D,CLK,RESET,'0'); PULSE OUT  $D \leq K E Y$  AND IDLE.LFBK); FDCPE\_WAIT\_KEY: FDCPE port map (WAIT\_KEY,WAIT\_KEY\_D,CLK,RESET,'0');<br>WAIT\_KEY\_D <= ((STATE1.LFBK) OR (KEY AND WAIT KEY.LFBK));

Dese Gleichungen entsprechen denen der D-Flipflop-Implementierung auf S. 1 und 2.